## Package 'SALES'

January 12, 2016

<span id="page-0-0"></span>Title Elastic Net and (Adaptive) Lasso Penalized Sparse Asymmetric Least Squares (SALES) and Coupled Sparse Asymmetric Least Squares (COSALES) using Coordinate Descent and Proximal Gradient Algorithms

Version 1.0.0

Date 2015-12-26

Author Yuwen Gu <guxxx192@umn.edu>, Hui Zou <zouxx019@umn.edu>

Maintainer Yuwen Gu <guxxx192@umn.edu>

Depends Matrix

Imports grDevices, graphics, stats, methods

Description A coordinate descent algorithm for computing the solution path of the sparse and coupled sparse asymmetric least squares, including the elastic net and (adaptive) Lasso penalized SALES and COSALES regressions.

License GPL-2

Repository CRAN

NeedsCompilation yes

Date/Publication 2016-01-12 22:07:08

## R topics documented:

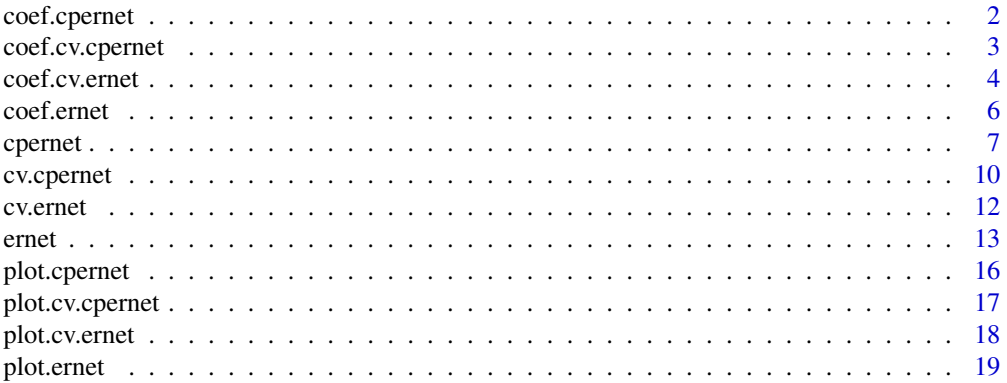

## <span id="page-1-0"></span>2 coef.cpernet

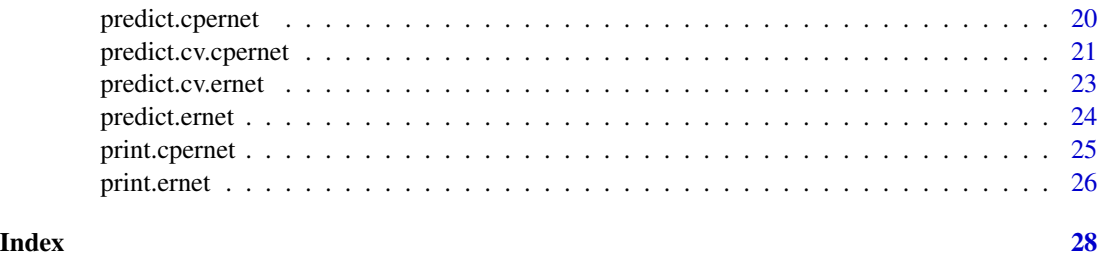

<span id="page-1-1"></span>coef.cpernet *Get coefficients from a cpernet object*

## Description

Computes the coefficients or returns a list of the indices of the nonzero coefficients at the requested values for lambda from a fitted cpernet object.

#### Usage

```
## S3 method for class 'cpernet'
coef(object, s = NULL, type = c("coefficients", "nonzero"), ...)
```
#### Arguments

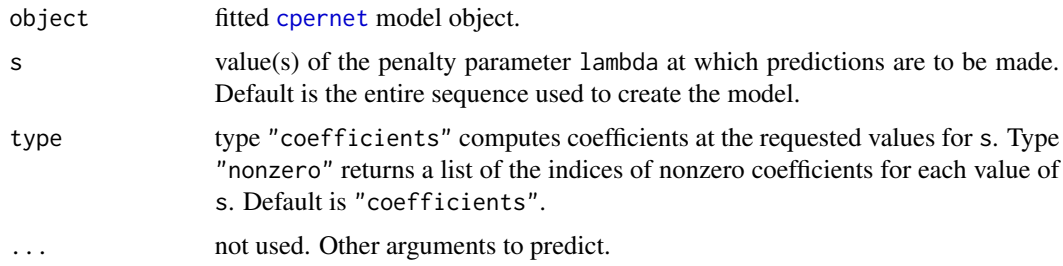

#### Details

s is the new vector at which predictions are requested. If s is not in the lambda sequence used for fitting the model, the coef function will use linear interpolation to make predictions. The new values are interpolated using a fraction of coefficients from both left and right lambda indices.

## Value

The object returned depends on type.

## Author(s)

Yuwen Gu and Hui Zou Maintainer: Yuwen Gu <guxxx192@umn.edu>

## <span id="page-2-0"></span>coef.cv.cpernet 3

## See Also

[cpernet](#page-6-1), [predict.cpernet](#page-19-1)

## Examples

```
set.seed(1)
n < -100p \le -400x <- matrix(rnorm(n*p), n, p)
y \le - rnorm(n)tau <- 0.30
pf <- abs(rnorm(p))
pf2 \leftarrow abs(rnorm(p))w < -2.0lambda2 <- 1
m2 \leq cpernet(y = y, x = x, w = w, tau = tau, eps = 1e-8,
              pf.mean = pf, pf.scale = pf2, intercept = TRUE,
              standardize = FALSE, lambda2 = lambda2)
mean.coef <- as.vector(coef(m2, s = m2$lambda[50])[[1]])
scale.coef <- as.vector(coef(m2, s = m2$lambda[50])[[2]])
```
<span id="page-2-1"></span>coef.cv.cpernet *Get coefficients from a cv.cpernet object*

## Description

This function gets coefficients from a cross-validated cpernet model, using the fitted cv.cpernet object, and the optimal value chosen for lambda.

#### Usage

```
## S3 method for class 'cv.cpernet'
coef(object, s = c("lambda.1se", "lambda.mbda.min"),...)
```
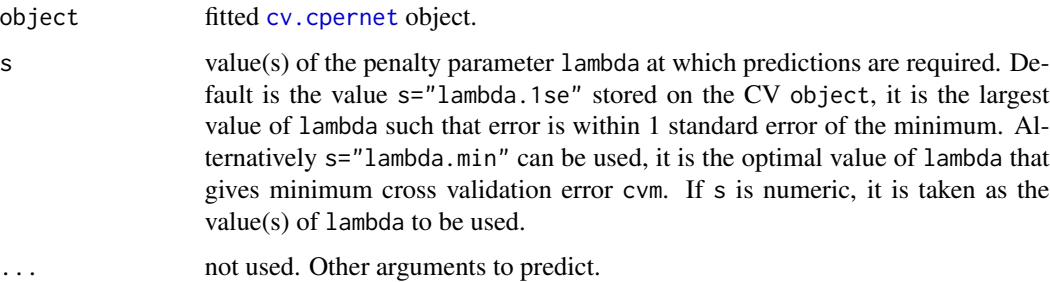

## <span id="page-3-0"></span>Details

This function makes it easier to use the results of cross-validation to get coefficients or make coefficient predictions.

#### Value

The object returned depends the . . . argument which is passed on to the [predict](#page-0-0) method for [cpernet](#page-6-1) objects.

#### Author(s)

Yuwen Gu and Hui Zou Maintainer: Yuwen Gu <guxxx192@umn.edu>

#### See Also

[cv.cpernet](#page-9-1), [predict.cv.cpernet](#page-20-1)

## Examples

```
set.seed(1)
n < -100p \le -400x <- matrix(rnorm(n*p), n, p)
y \le - rnorm(n)tau < -0.30pf <- abs(rnorm(p))
pf2 \leftarrow abs(rnorm(p))w < -2.0lambda2 <- 1
m2cv \leq cv. cpernet(y = y, x = x, w = w, tau = tau, eps = 1e-8,
              pf.mean = pf, pf.scale = pf2,
              standardize = FALSE, lambda2 = lambda2)
as.vector(coef(m2.cv, s = "lambda.min")$beta)
as.vector(coef(m2.cv, s = "lambda.min")$theta)
```
<span id="page-3-1"></span>coef.cv.ernet *Get coefficients from a cv.ernet object*

#### Description

This function gets coefficients from a cross-validated ernet model, using the fitted cv.ernet object, and the optimal value chosen for lambda.

#### Usage

```
## S3 method for class 'cv.ernet'
coef(object, s = c("lambda.1se", "lambda.mbda.min"),...)
```
## <span id="page-4-0"></span>coef.cv.ernet 5

#### Arguments

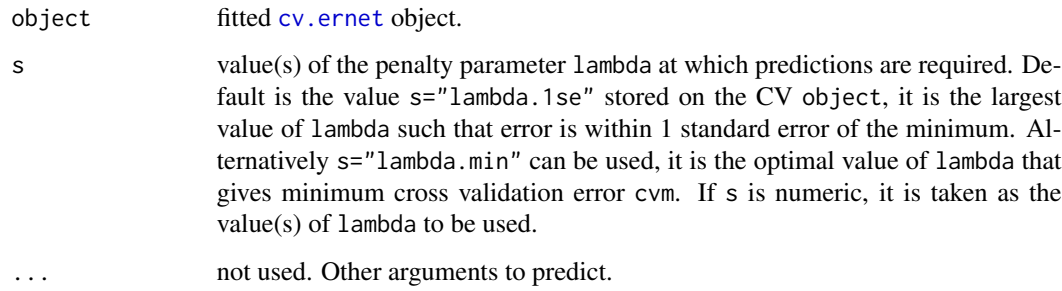

#### Details

This function makes it easier to use the results of cross-validation to get coefficients or make coefficient predictions.

#### Value

The object returned depends the . . . argument which is passed on to the [predict](#page-0-0) method for [ernet](#page-12-1) objects.

## Author(s)

Yuwen Gu and Hui Zou Maintainer: Yuwen Gu <guxxx192@umn.edu>

## See Also

[cv.ernet](#page-11-1), [predict.cv.ernet](#page-22-1)

## Examples

```
set.seed(1)
n < - 100p <- 400
x <- matrix(rnorm(n*p), n, p)
y <- rnorm(n)
tau <- 0.90
pf <- abs(rnorm(p))
pf2 <- abs(rnorm(p))
lambda2 <- 1
m1.cv <- cv.ernet(y = y, x = x, tau = tau, eps = 1e-8, pf = pf,
            pf2 = pf2, standardize = FALSE, intercept = FALSE,
            lambda2 = lambda2)
as.vector(coef(m1.cv, s = "lambda.min"))
```
<span id="page-5-1"></span><span id="page-5-0"></span>

#### Description

Computes the coefficients or returns a list of the indices of the nonzero coefficients at the requested values for lambda from a fitted ernet object.

#### Usage

```
## S3 method for class 'ernet'
coef(object, s = NULL, type = c("coefficients", "nonzero"), ...)
```
## Arguments

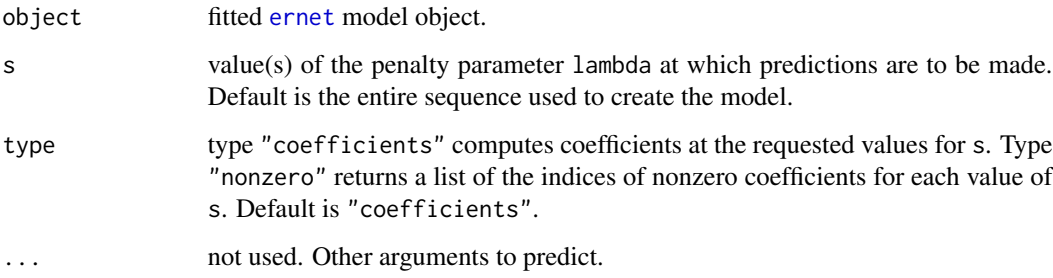

#### Details

s is the new vector at which predictions are requested. If s is not in the lambda sequence used for fitting the model, the coef function will use linear interpolation to make predictions. The new values are interpolated using a fraction of coefficients from both left and right lambda indices.

## Value

The object returned depends on type.

## Author(s)

Yuwen Gu and Hui Zou Maintainer: Yuwen Gu <guxxx192@umn.edu>

## See Also

[ernet](#page-12-1), [predict.ernet](#page-23-1)

#### <span id="page-6-0"></span>cpernet 2008 and 2008 and 2008 and 2008 and 2008 and 2008 and 2008 and 2008 and 2008 and 2008 and 2008 and 200

#### Examples

```
set.seed(1)
n < -100p <- 400
x <- matrix(rnorm(n*p), n, p)
y \le - rnorm(n)tau < -0.90pf <- abs(rnorm(p))
pf2 \leq abs(rnorm(p))lambda2 < -1m1 \le ernet(y = y, x = x, tau = tau, eps = 1e-8, pf = pf,
            pf2 = pf2, standardize = FALSE, intercept = FALSE,
            lambda2 = lambda2)
as.vector(coeff(m1, s = m1$1ambda[5]))
```
<span id="page-6-1"></span>cpernet *Regularization paths for the coupled sparse asymmetric least squares (COSALES) regression (or the coupled sparse expectile regression)*

## Description

Fits regularization paths for coupled sparse asymmetric least squares regression at a sequence of regularization parameters.

#### Usage

```
cpernet(x, y, w = 1.0, nlambda = 100L, method = "cper",lambda.factor = ifelse(2 * nobs < nvars, 1e-02, 1e-04),
       lambda = NULL, lambda2 = 0, pfmean = rep(1, nvars),
       pf2.mean = rep(1, nvars), pf.scale = rep(1, nvars),
       pf2-scale = rep(1, nvars), exclude, dfmax = nvars + 1,pmax = min(dfmax * 1.2, nvars), standardize = TRUE,intercept = TRUE, eps = 1e-08, maxit = 1000000L,tau = 0.80)
```
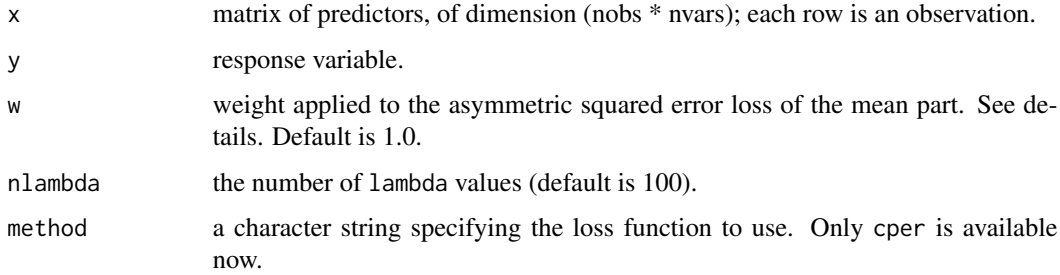

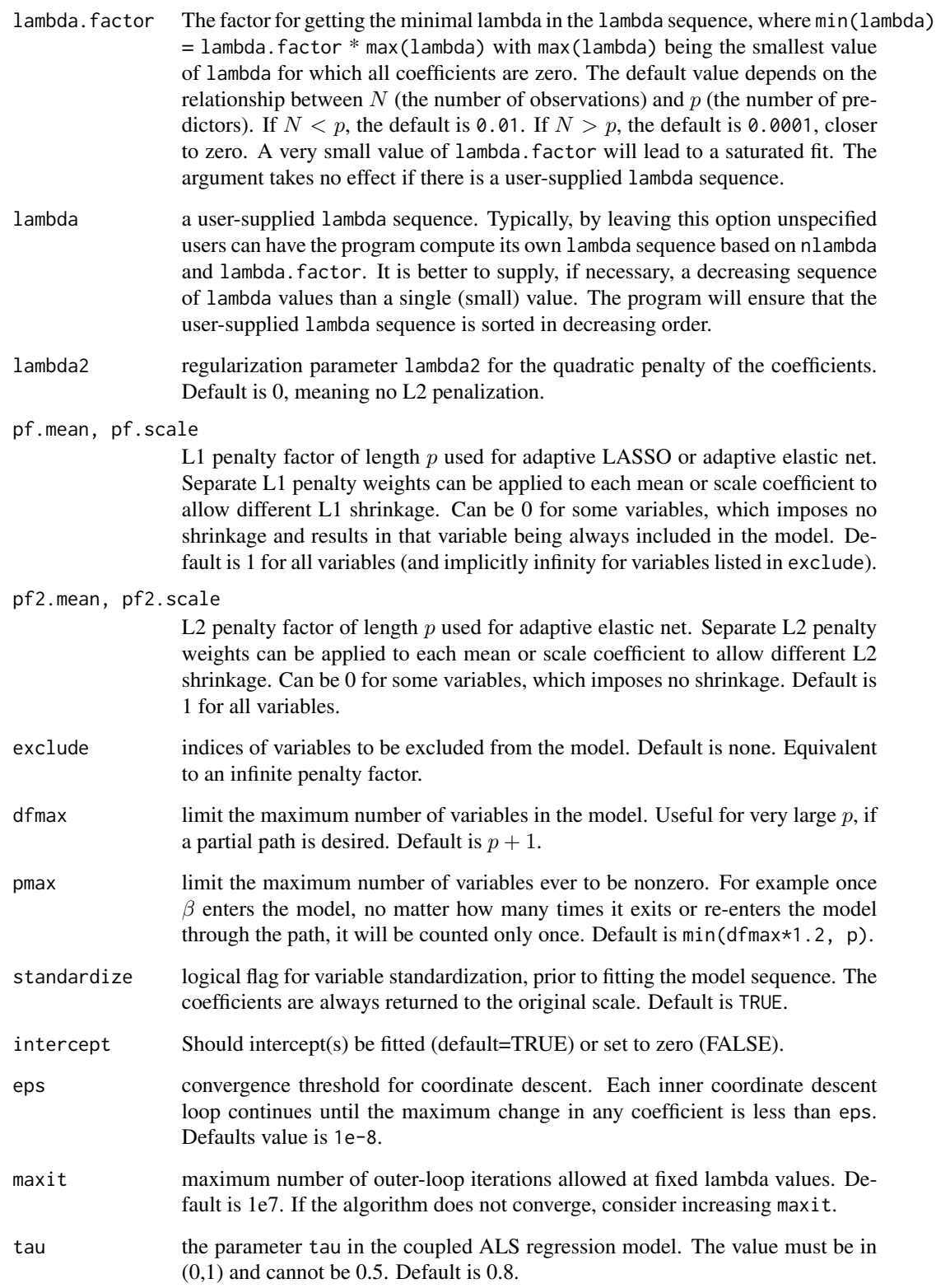

#### <span id="page-8-0"></span>cpernet 99

## Details

Note that the objective function in cpernet is

$$
w*\Psi(y-X\beta,0.5)/N+\Psi(y-X\beta-X\theta,\tau)/N+\lambda_1*|\beta|+0.5*\lambda_2*||\beta||^2+\mu_1*|\theta|+0.5*\mu_2*||\theta||^2,
$$

where  $\Psi(u, \tau) = |\tau - I(u < 0)| * u^2$  denotes the asymmetric squared error loss and the penalty is a combination of L1 and L2 terms for both the mean and scale coefficients.

For faster computation, if the algorithm is not converging or running slow, consider increasing eps, decreasing nlambda, or increasing lambda.factor before increasing maxit.

#### Value

An object with S3 class [cpernet](#page-6-1).

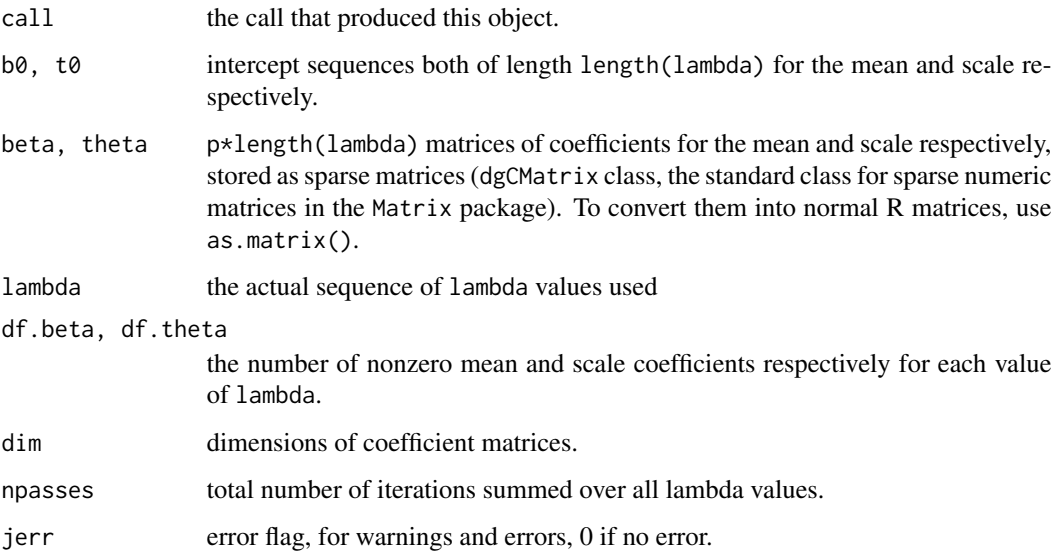

## Author(s)

Yuwen Gu and Hui Zou Maintainer: Yuwen Gu <guxxx192@umn.edu>

#### References

Gu, Y. and Zou, H. (Preprint), "High-dimensional Generalizations of Asymmetric Least Squares Regression and Their Applications". *Annals of Statistics*.

## See Also

[plot.cpernet](#page-15-1)

## Examples

```
set.seed(1)
n <- 100
p <- 400
x <- matrix(rnorm(n*p), n, p)
y \le - rnorm(n)
tau <- 0.30
pf <- abs(rnorm(p))
pf2 \leftarrow abs(rnorm(p))w < -2.0lambda2 <- 1
m2 \le cpernet(y = y, x = x, w = w, tau = tau, eps = 1e-8,
              pf.mean = pf, pf.scale = pf2,
              standardize = FALSE, lambda2 = lambda2)
```
<span id="page-9-1"></span>cv.cpernet *Cross-validation for cpernet*

#### Description

Does k-fold cross-validation for cpernet, produces a plot, and returns a value for lambda. This function is based on the cv function from the glmnet package.

#### Usage

```
cv.cpernet(x, y, w = 1.0, lambda = NULL, pred.loss = "loss",nfolds = 5, foldid, tau = 0.8, ...)
```
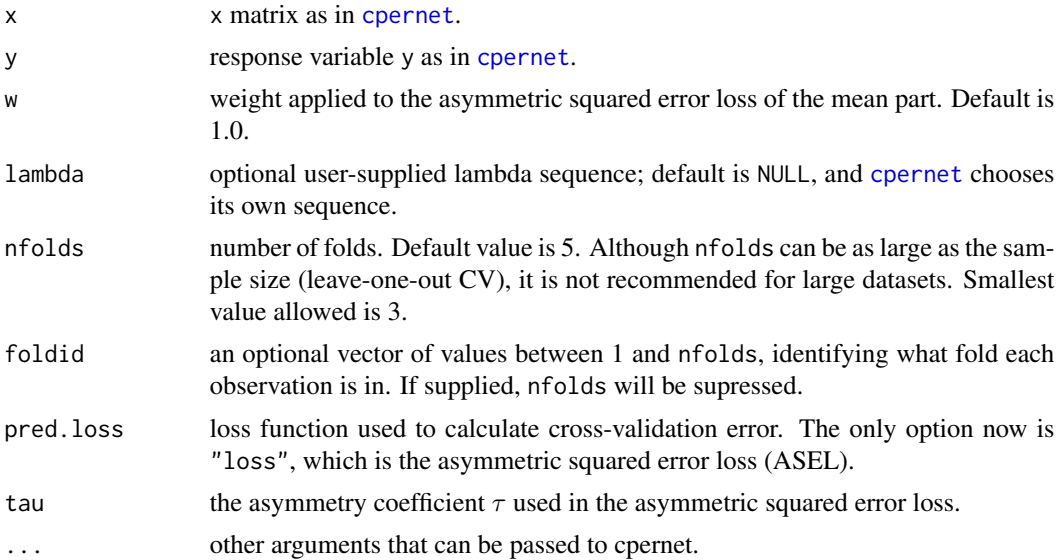

<span id="page-9-0"></span>

#### <span id="page-10-0"></span>cv.cpernet 11

## Details

The function runs [cpernet](#page-6-1) nfolds+1 times. The first gets the lambda sequence, and the remainder fits the model with each of the folds removed. The average error and standard deviation over the folds are computed.

## Value

an object of class cv. cpernet is returned, which is a list with the ingredients of the cross-validation fit.

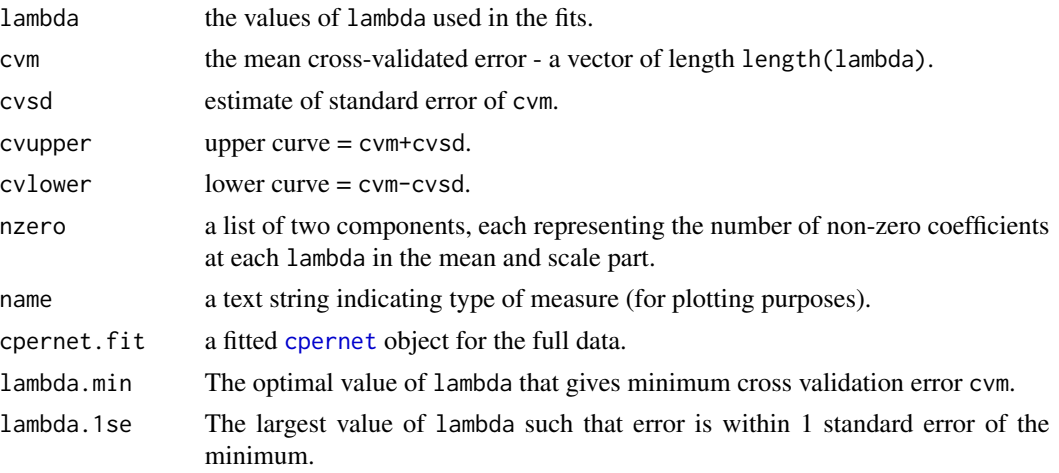

## Author(s)

Yuwen Gu and Hui Zou Maintainer: Yuwen Gu <guxxx192@umn.edu>

## See Also

[cpernet](#page-6-1)

## Examples

```
set.seed(1)
n < -100p \le -400x <- matrix(rnorm(n*p), n, p)
y \leftarrow \text{norm}(n)tau < -0.30pf <- abs(rnorm(p))
pf2 \leq abs(rnorm(p))w < -2.0lambda2 < -1m2.cv <- cv.cpernet(y = y, x = x, w = w, tau = tau, eps = 1e-8,
              pf.mean = pf, pf.scale = pf2,
              standardize = FALSE, lambda2 = lambda2)
```
<span id="page-11-1"></span><span id="page-11-0"></span>

## Description

Does k-fold cross-validation for ernet, produces a plot, and returns a value for lambda. This function is based on the cv function from the glmnet package.

## Usage

```
cv.ernet(x, y, lambda = NULL, pred.loss = "loss",
         nfolds = 5, foldid, tau = 0.5, ...)
```
#### Arguments

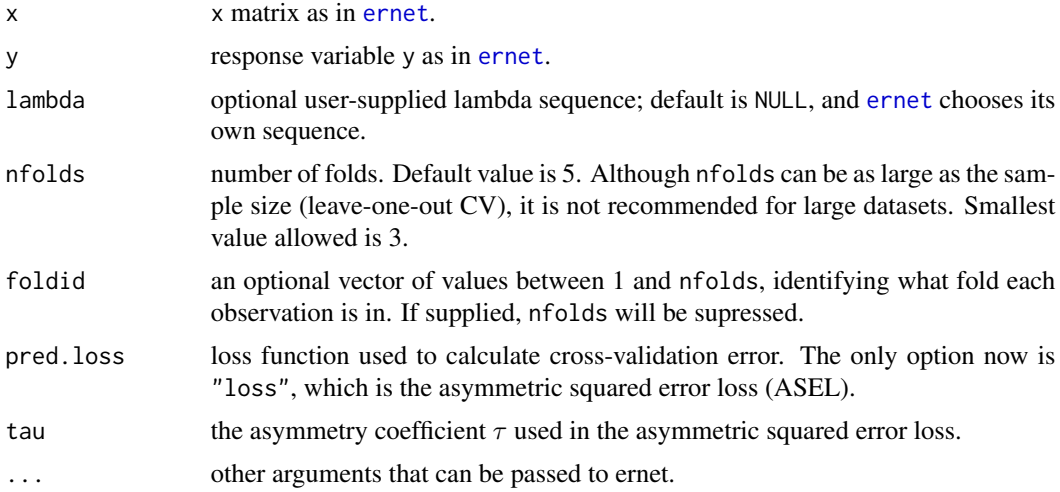

## Details

The function runs [ernet](#page-12-1) nfolds+1 times; the first to get the lambda sequence, and the remainder to compute the fit with each of the folds removed. The average error and standard deviation over the folds are computed.

## Value

an object of class cv. ernet is returned, which is a list with the ingredients of the cross-validation fit.

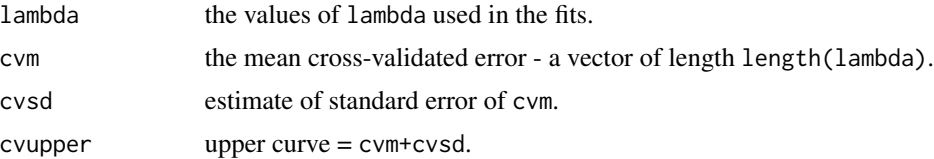

<span id="page-12-0"></span>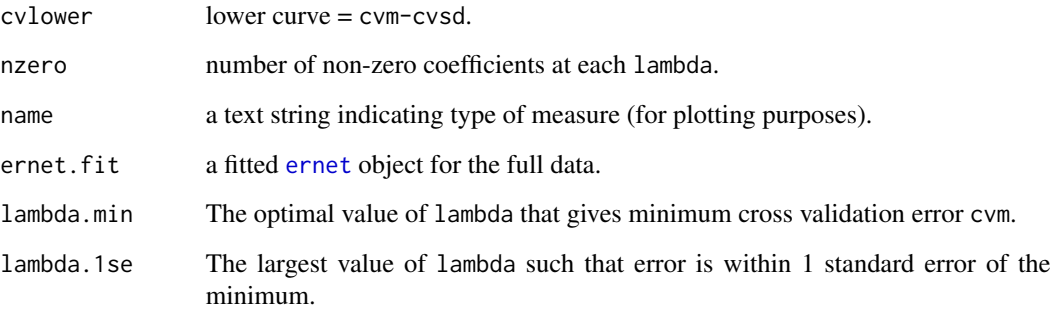

## Author(s)

Yuwen Gu and Hui Zou Maintainer: Yuwen Gu <guxxx192@umn.edu>

#### See Also

[ernet](#page-12-1)

#### Examples

```
set.seed(1)
n < - 100p \le -400x <- matrix(rnorm(n*p), n, p)
y \le - rnorm(n)
tau <- 0.90
pf <- abs(rnorm(p))
pf2 <- abs(rnorm(p))
lambda2 < -1m1.cv \leq cv.ernet(y = y, x = x, tau = tau, eps = 1e-8, pf = pf,
                  pf2 = pf2, standardize = FALSE, intercept = FALSE,
                  lambda2 = lambda2)
```
<span id="page-12-1"></span>ernet *Regularization paths for the sparse asymmetric least squares (SALES) regression (or the sparse expectile regression)*

#### Description

Fits regularization paths for the Lasso or elastic net penalized asymmetric least squares regression at a sequence of regularization parameters.

14 ernet

## Usage

```
ernet(x, y, nlambda = 100L, method = "er",
     lambda.factor = ifelse(nobs < nvars, 1e-02, 1e-04),
     lambda = NULL, lambda2 = 0, pf = rep(1, nvars),
     pf2 = rep(1, nvars), exclude, dfmax = nvars + 1,pmax = min(dfmax * 1.2, nvars), standardize = TRUE,intercept = TRUE, eps = 1e-08, maxit = 1000000L,tau = 0.5)
```
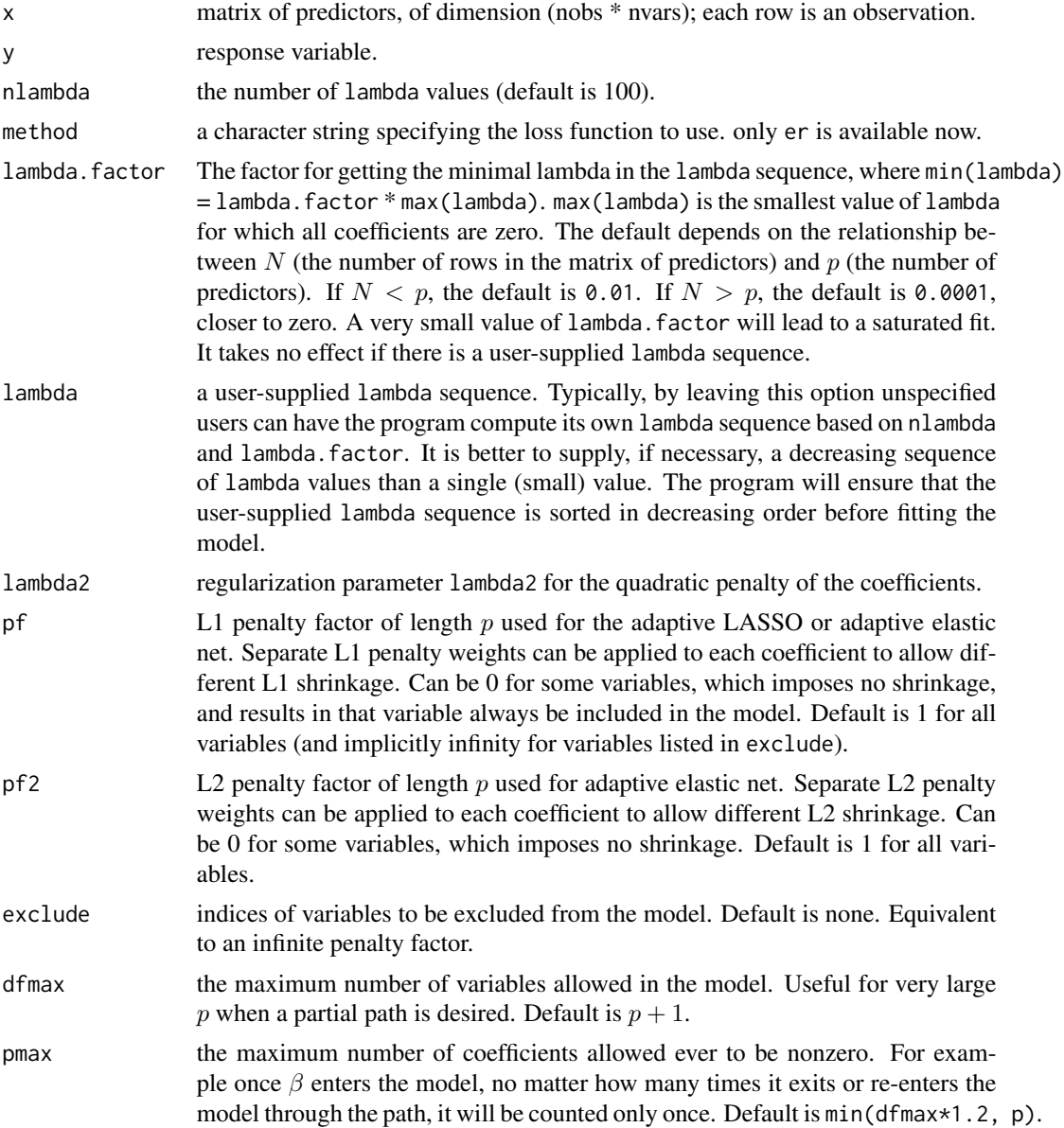

<span id="page-14-0"></span>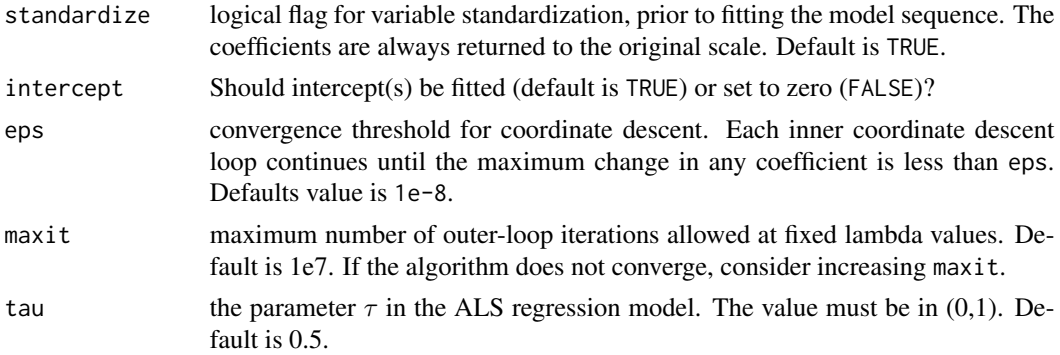

#### Details

Note that the objective function in ernet is

 $\Psi_{\tau}(y - X\beta))/N + \lambda_1 * |\beta| + 0.5 * \lambda_2 * |\beta|^2,$ 

where  $\Psi_{\tau}$  the asymmetric squared error loss and the penalty is a combination of weighted L1 and L2 terms.

For faster computation, if the algorithm is not converging or running slow, consider increasing eps, decreasing nlambda, or increasing lambda.factor before increasing maxit.

### Value

An object with S3 class [ernet](#page-12-1).

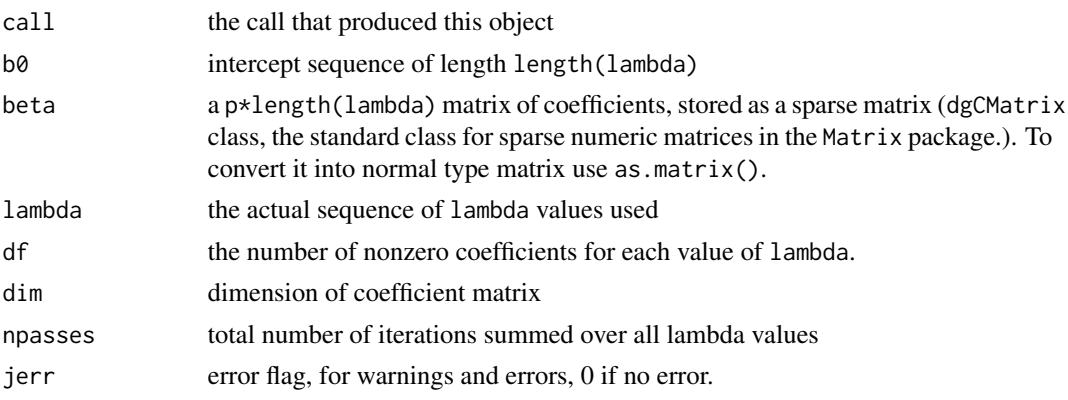

## Author(s)

Yuwen Gu and Hui Zou Maintainer: Yuwen Gu <guxxx192@umn.edu>

#### References

Gu, Y. and Zou, H. (Preprint), "High-dimensional Generalizations of Asymmetric Least Squares Regression and Their Applications". *Annals of Statistics*.

## See Also

[plot.ernet](#page-18-1)

## Examples

```
set.seed(1)
n < - 100p <- 400
x <- matrix(rnorm(n*p), n, p)
y \le - rnorm(n)tau <- 0.90
pf <- abs(rnorm(p))
pf2 <- abs(rnorm(p))
lambda2 <- 1
m1 \le ernet(y = y, x = x, tau = tau, eps = 1e-8, pf = pf,
            pf2 = pf2, standardize = FALSE, intercept = FALSE,
            lambda2 = lambda2)
```
<span id="page-15-1"></span>plot.cpernet *Plot coefficients from a cpernet object*

#### Description

Produces a coefficient profile plot of the coefficient paths for a fitted cpernet object. This function is modified based on the plot method in the glmnet package.

#### Usage

```
## S3 method for class 'cpernet'
plot(x, xvar = c("norm", "lambda"), color = FALSE, label = FALSE, ...)
```
#### Arguments

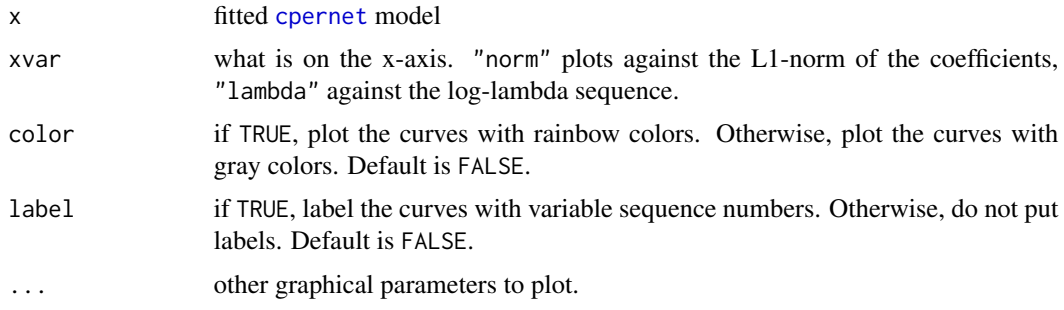

## Details

Two coefficient profile plots are produced, one for the mean coefficients and the other for the scale coefficients.

<span id="page-15-0"></span>

## <span id="page-16-0"></span>plot.cv.cpernet 17

## Author(s)

Yuwen Gu and Hui Zou Maintainer: Yuwen Gu <guxxx192@umn.edu>

## See Also

[plot.cv.cpernet](#page-16-1)

#### Examples

```
set.seed(1)
n < - 100p <- 400
x <- matrix(rnorm(n*p), n, p)
y \le - rnorm(n)tau <- 0.30
pf <- abs(rnorm(p))
pf2 <- abs(rnorm(p))
w < -2.0lambda2 < -1m2 \leq cpernet(y = y, x = x, w = w, tau = tau, eps = 1e-8,
              pf.mean = pf, pf.scale = pf2, intercept = TRUE,
              standardize = FALSE, lambda2 = lambda2)
plot(m2)
```
<span id="page-16-1"></span>plot.cv.cpernet *Plot the cross-validated curve produced by cv.cpernet*

#### Description

Plots the cross-validated curve, and upper and lower standard deviation curves, as a function of the lambda values used. This function is modified based on the plot.cv.glmnet function from the glmnet package.

#### Usage

## S3 method for class 'cv.cpernet'  $plot(x, sign.lambda = 1, ...)$ 

## Arguments

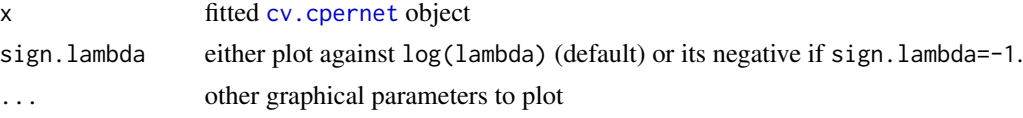

## Details

A plot is produced.

#### Author(s)

Yuwen Gu and Hui Zou Maintainer: Yuwen Gu <guxxx192@umn.edu>

## See Also

[cv.cpernet](#page-9-1)

#### Examples

```
set.seed(1)
n < - 100p <- 400
x <- matrix(rnorm(n*p), n, p)
y \le - rnorm(n)tau <- 0.30
pf <- abs(rnorm(p))
pf2 <- abs(rnorm(p))
w < -2.0lambda2 <- 1
m2.cv \leq cv.cpernet(y = y, x = x, w = w, tau = tau, eps = 1e-8,
              pf.mean = pf, pf.scale = pf2,
              standardize = FALSE, lambda2 = lambda2)
plot(m2.cv)
```
<span id="page-17-1"></span>plot.cv.ernet *Plot the cross-validated curve produced by cv.ernet*

#### Description

Plots the cross-validated curve, and upper and lower standard deviation curves, as a function of the lambda values used. This function is modified based on the plot.cv.glmnet function from the glmnet package.

#### Usage

## S3 method for class 'cv.ernet'  $plot(x, sign.lambda = 1, ...)$ 

## Arguments

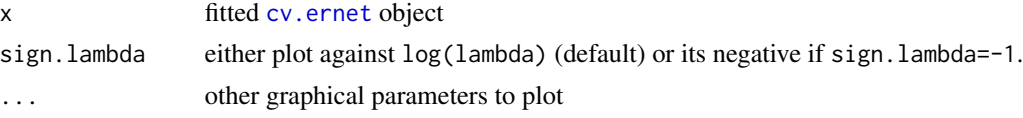

## Details

A plot is produced.

<span id="page-17-0"></span>

#### <span id="page-18-0"></span>plot.ernet the contract of the contract of the contract of the contract of the contract of the contract of the contract of the contract of the contract of the contract of the contract of the contract of the contract of the

## Author(s)

Yuwen Gu and Hui Zou Maintainer: Yuwen Gu <guxxx192@umn.edu>

## See Also

[cv.ernet](#page-11-1)

#### Examples

```
set.seed(1)
n < - 100p <- 400
x <- matrix(rnorm(n*p), n, p)
y <- rnorm(n)
tau <- 0.90
pf <- abs(rnorm(p))
pf2 <- abs(rnorm(p))
lambda2 <- 1
m1.cv \leq cv.ernet(y = y, x = x, tau = tau, eps = 1e-8, pf = pf,
            pf2 = pf2, standardize = FALSE, intercept = FALSE,
            lambda2 = lambda2)
plot(m1.cv)
```
<span id="page-18-1"></span>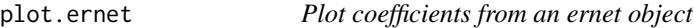

#### Description

Produces a coefficient profile plot of the coefficient paths for a fitted ernet object. This function is modified based on the plot method in the glmnet package.

#### Usage

```
## S3 method for class 'ernet'
plot(x, xvar = c("norm", "lambda"), color = FALSE, label = FALSE, ...)
```
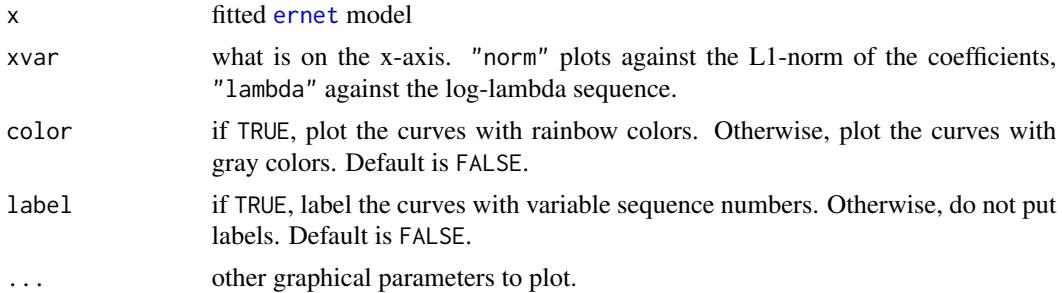

## Details

A coefficient profile plot is produced.

#### Author(s)

Yuwen Gu and Hui Zou Maintainer: Yuwen Gu <guxxx192@umn.edu>

## See Also

[plot.cv.ernet](#page-17-1)

## Examples

```
set.seed(1)
n <- 100
p <- 400
x <- matrix(rnorm(n*p), n, p)
y \leftarrow \text{norm}(n)tau <- 0.90
pf <- abs(rnorm(p))
pf2 <- abs(rnorm(p))
lambda2 <- 1
m1 \le - ernet(y = y, x = x, tau = tau, eps = 1e-8, pf = pf,
             pf2 = pf2, standardize = FALSE, intercept = FALSE,
             lambda2 = lambda2)
plot(m1)
```
<span id="page-19-1"></span>predict.cpernet *Make predictions from a cpernet object*

## Description

Similar to other predict methods, this function predicts fitted values from a cpernet object.

## Usage

```
## S3 method for class 'cpernet'
predict(object, newx, s = NULL, type = "response", ...)
```
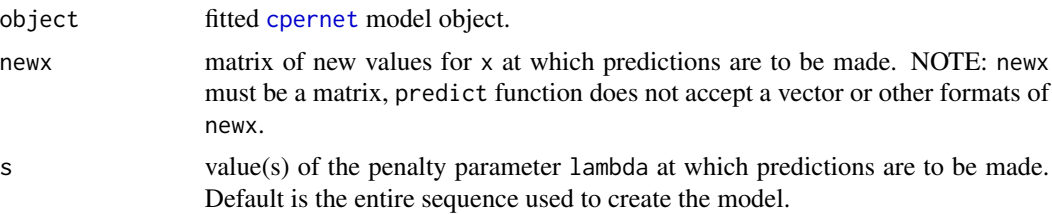

<span id="page-19-0"></span>

## <span id="page-20-0"></span>predict.cv.cpernet 21

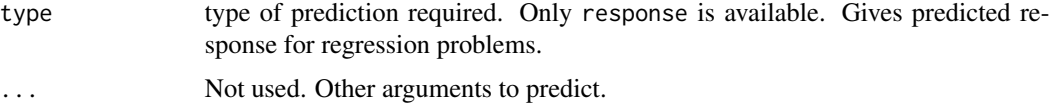

## Details

s is the new vector at which predictions are to be made. If s is not in the lambda sequence used for fitting the model, the predict function will use linear interpolation to make predictions. The new values are interpolated using a fraction of predicted values from both left and right lambda indices.

## Value

The object returned depends on type.

## Author(s)

Yuwen Gu and Hui Zou Maintainer: Yuwen Gu <guxxx192@umn.edu>

#### See Also

[cpernet](#page-6-1), [coef.cpernet](#page-1-1)

#### Examples

```
set.seed(1)
n < -100p \le -400x <- matrix(rnorm(n*p), n, p)
y \le - rnorm(n)tau <- 0.30
pf <- abs(rnorm(p))
pf2 \leq abs(rnorm(p))w < -2.0lambda2 <- 1
m2 \leq cpernet(y = y, x = x, w = w, tau = tau, eps = 1e-8,
              pf.mean = pf, pf.scale = pf2,
              standardize = FALSE, lambda2 = lambda2)
predict(m2, newx = x, s = m2$1ambda[50])
```
<span id="page-20-1"></span>predict.cv.cpernet *make predictions from a cv.cpernet object*

## Description

This function makes predictions from a cross-validated cpernet model, using the fitted cv.cpernet object, and the optimal value chosen for lambda.

## <span id="page-21-0"></span>Usage

```
## S3 method for class 'cv.cpernet'
predict(object, newx, s=c("lambda.1se", "lambda.min"), ...)
```
## Arguments

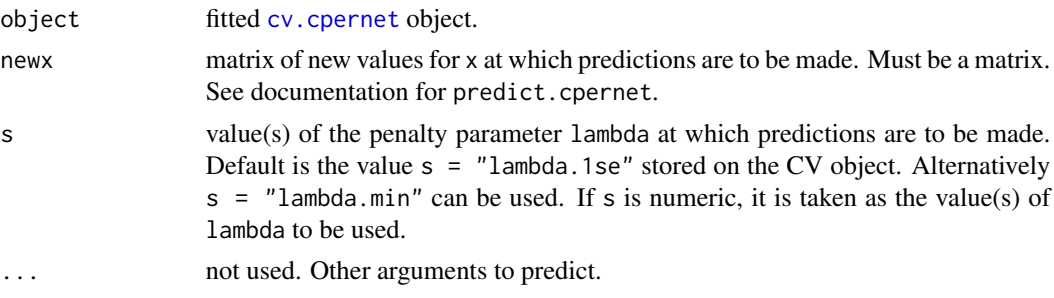

## Details

This function makes it easier to use the results of cross-validation to make a prediction.

## Value

The object returned depends the . . . argument which is passed on to the [predict](#page-0-0) method for [cpernet](#page-6-1) objects.

#### Author(s)

Yuwen Gu and Hui Zou Maintainer: Yuwen Gu <guxxx192@umn.edu>

## See Also

[cv.cpernet](#page-9-1), [coef.cv.cpernet](#page-2-1)

## Examples

```
set.seed(1)
n < -100p \le -400x <- matrix(rnorm(n*p), n, p)
y \le - rnorm(n)
tau <- 0.30
pf <- abs(rnorm(p))
pf2 \leftarrow abs(rnorm(p))w < -2.0lambda2 < -1m2.cv \leq cv.cpernet(y = y, x = x, w = w, tau = tau, eps = 1e-8,
              pf.mean = pf, pf.scale = pf2,
              standardize = FALSE, lambda2 = lambda2)
as.vector(predict(m2.cv, newx = x, s = "lambda.mbda.min"))
```
## <span id="page-22-1"></span><span id="page-22-0"></span>Description

This function makes predictions from a cross-validated ernet model, using the fitted cv.ernet object, and the optimal value chosen for lambda.

#### Usage

```
## S3 method for class 'cv.ernet'
predict(object, newx, s=c("lambda.1se", "lambda.min"), ...)
```
## Arguments

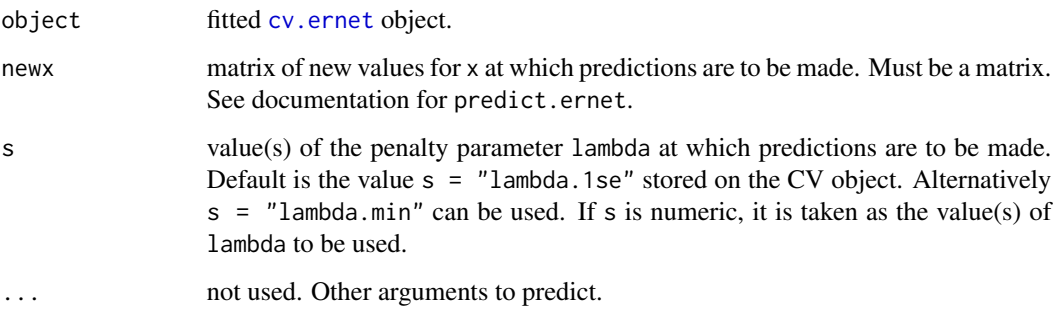

## Details

This function makes it easier to use the results of cross-validation to make a prediction.

## Value

The object returned depends the . . . argument which is passed on to the [predict](#page-0-0) method for [ernet](#page-12-1) objects.

## Author(s)

Yuwen Gu and Hui Zou Maintainer: Yuwen Gu <guxxx192@umn.edu>

## See Also

[cv.ernet](#page-11-1), [coef.cv.ernet](#page-3-1)

#### Examples

```
set.seed(1)
n <- 100
p \le -400x <- matrix(rnorm(n*p), n, p)
y \le - rnorm(n)
tau < -0.90pf <- abs(rnorm(p))
pf2 \leftarrow abs(rnorm(p))lambda2 < -1m1.cv \leq cv.ernet(y = y, x = x, tau = tau, eps = 1e-8, pf = pf,
            pf2 = pf2, standardize = FALSE, intercept = FALSE,
            lambda2 = lambda2)
as.vector(predict(m1.cv, newx = x, s = "lambda.mbda.min"))
```
<span id="page-23-1"></span>predict.ernet *Make predictions from an ernet object*

#### Description

Similar to other predict methods, this functions predicts fitted values from a fitted ernet object.

## Usage

## S3 method for class 'ernet' predict(object, newx, s = NULL, type = "response", ...)

#### Arguments

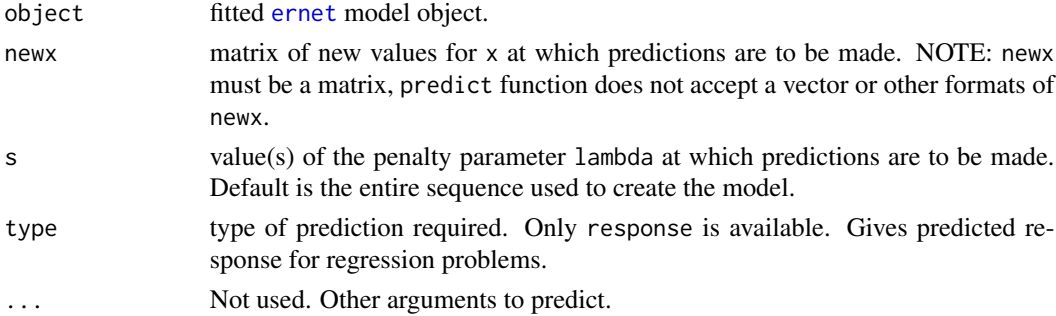

#### Details

s is the new vector at which predictions are to be made. If s is not in the lambda sequence used for fitting the model, the predict function will use linear interpolation to make predictions. The new values are interpolated using a fraction of predicted values from both left and right lambda indices.

#### Value

The object returned depends on type.

<span id="page-23-0"></span>

## <span id="page-24-0"></span>print.cpernet 25

## Author(s)

Yuwen Gu and Hui Zou Maintainer: Yuwen Gu <guxxx192@umn.edu>

#### See Also

[ernet](#page-12-1), [coef.ernet](#page-5-1)

print.cpernet *Print a cpernet object*

#### Description

Print a summary of the cpernet path at each step along the path.

## Usage

```
## S3 method for class 'cpernet'
print(x, digits = max(3, getOption("digits") - 3), ...)
```
#### Arguments

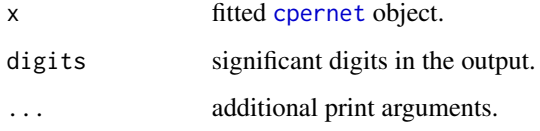

## Details

The call that produced the [cpernet](#page-6-1) object is printed, followed by a three-column matrix with columns Df1, Df2 and Lambda. The Df1 and Df2 columns are the number of nonzero mean and scale coefficients respectively.

#### Value

a three-column matrix, the first two columns are the number of nonzero mean and scale coefficients respectively and the third column is Lambda.

## Author(s)

Yuwen Gu and Hui Zou Maintainer: Yuwen Gu <guxxx192@umn.edu>

#### Examples

```
set.seed(1)
n <- 100
p \le -400x <- matrix(rnorm(n*p), n, p)
y \le - rnorm(n)
tau < -0.30pf <- abs(rnorm(p))
pf2 \leftarrow abs(rnorm(p))w < -2.0lambda2 <- 1
m2 \leq cpernet(y = y, x = x, w = w, tau = tau, eps = 1e-8,
              pf.mean = pf, pf.scale = pf2,
              standardize = FALSE, lambda2 = lambda2)
print(m2)
```
print.ernet *Print an ernet object*

## Description

Print a summary of the ernet path at each step along the path.

#### Usage

```
## S3 method for class 'ernet'
print(x, digits = max(3, getOption("digits") - 3), ...)
```
#### **Arguments**

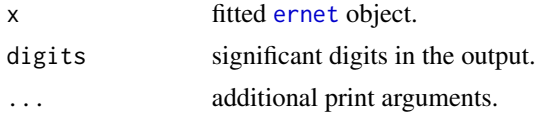

#### Details

The call that produced the [ernet](#page-12-1) object is printed, followed by a two-column matrix with columns Df and Lambda. The Df column is the number of nonzero coefficients.

#### Value

a two-column matrix, the first columns is the number of nonzero coefficients and the second column is Lambda.

## Author(s)

Yuwen Gu and Hui Zou Maintainer: Yuwen Gu <guxxx192@umn.edu>

<span id="page-25-0"></span>

## print.ernet 27

## Examples

```
set.seed(1)
n <- 100
p \le -400x <- matrix(rnorm(n*p), n, p)
y <- rnorm(n)
tau <- 0.90
pf <- abs(rnorm(p))
pf2 <- abs(rnorm(p))
lambda2 <- 1
m1 \le ernet(y = y, x = x, tau = tau, eps = 1e-8, pf = pf,
            pf2 = pf2, standardize = FALSE, intercept = FALSE,
            lambda2 = lambda2)
print(m1)
```
# <span id="page-27-0"></span>Index

∗Topic models coef.cpernet, [2](#page-1-0) coef.cv.cpernet, [3](#page-2-0) coef.cv.ernet, [4](#page-3-0) coef.ernet, [6](#page-5-0) cpernet, [7](#page-6-0) cv.cpernet, [10](#page-9-0) cv.ernet, [12](#page-11-0) ernet, [13](#page-12-0) plot.cpernet, [16](#page-15-0) plot.cv.cpernet, [17](#page-16-0) plot.cv.ernet, [18](#page-17-0) plot.ernet, [19](#page-18-0) predict.cpernet, [20](#page-19-0) predict.cv.cpernet, [21](#page-20-0) predict.cv.ernet, [23](#page-22-0) predict.ernet, [24](#page-23-0) print.cpernet, [25](#page-24-0) print.ernet, [26](#page-25-0) ∗Topic regression coef.cpernet, [2](#page-1-0) coef.cv.cpernet, [3](#page-2-0) coef.cv.ernet, [4](#page-3-0) coef.ernet, [6](#page-5-0) cpernet, [7](#page-6-0) cv.cpernet, [10](#page-9-0) cv.ernet, [12](#page-11-0) ernet, [13](#page-12-0) plot.cpernet, [16](#page-15-0) plot.cv.cpernet, [17](#page-16-0) plot.cv.ernet, [18](#page-17-0) plot.ernet, [19](#page-18-0) predict.cpernet, [20](#page-19-0) predict.cv.cpernet, [21](#page-20-0) predict.cv.ernet, [23](#page-22-0) predict.ernet, [24](#page-23-0) print.cpernet, [25](#page-24-0) print.ernet, [26](#page-25-0)

coef.cpalspath *(*coef.cpernet*)*, [2](#page-1-0) coef.cpernet, [2,](#page-1-0) *[21](#page-20-0)* coef.cv.cpernet, [3,](#page-2-0) *[22](#page-21-0)* coef.cv.ernet, [4,](#page-3-0) *[23](#page-22-0)* coef.ernet, [6,](#page-5-0) *[25](#page-24-0)* cpernet, *[2](#page-1-0)[–4](#page-3-0)*, [7,](#page-6-0) *[9](#page-8-0)[–11](#page-10-0)*, *[16](#page-15-0)*, *[20](#page-19-0)[–22](#page-21-0)*, *[25](#page-24-0)* cv.cpernet, *[3,](#page-2-0) [4](#page-3-0)*, [10,](#page-9-0) *[11](#page-10-0)*, *[17,](#page-16-0) [18](#page-17-0)*, *[22](#page-21-0)* cv.ernet, *[5](#page-4-0)*, *[12](#page-11-0)*, [12,](#page-11-0) *[18,](#page-17-0) [19](#page-18-0)*, *[23](#page-22-0)*

ernet, *[5,](#page-4-0) [6](#page-5-0)*, *[12,](#page-11-0) [13](#page-12-0)*, [13,](#page-12-0) *[15](#page-14-0)*, *[19](#page-18-0)*, *[23](#page-22-0)[–26](#page-25-0)*

plot.cpernet, *[9](#page-8-0)*, [16](#page-15-0) plot.cv.cpernet, *[17](#page-16-0)*, [17](#page-16-0) plot.cv.ernet, [18,](#page-17-0) *[20](#page-19-0)* plot.ernet, *[16](#page-15-0)*, [19](#page-18-0) predict, *[4,](#page-3-0) [5](#page-4-0)*, *[22,](#page-21-0) [23](#page-22-0)* predict.alspath *(*predict.ernet*)*, [24](#page-23-0) predict.cpalspath *(*predict.cpernet*)*, [20](#page-19-0) predict.cpernet, *[3](#page-2-0)*, [20](#page-19-0) predict.cv.cpernet, *[4](#page-3-0)*, [21](#page-20-0) predict.cv.ernet, *[5](#page-4-0)*, [23](#page-22-0) predict.ernet, *[6](#page-5-0)*, [24](#page-23-0) print.cpernet, [25](#page-24-0) print.ernet, [26](#page-25-0)

coef.alspath *(*coef.ernet*)*, [6](#page-5-0)